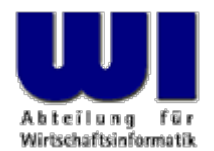

# **BSF4ooRexx – Version 4.0**

#### **http://wi.wu.ac.at/rgf/rexx/bsf4oorexx/current/**

#### GSE WG Rexx plus ISPF

#### **Prof. Dr. Rony G. Flatscher**

Wirtschaftsuniversität Wien ■ Augasse 2-6 ■ A-1090 Wien

35. Tagung, GSE WG Rexx plus ISPF, Frankfurt, 2009-11-10 1 and Master eintragen and Windows O Prof. Dr. Rony G. Flatscher

#### **Agenda**

- Kurzüberblick über BSF4Rexx
- Offene Punkte
- Neue Funktionalität
- Zusammenfassung und Ausblick

#### **Kurzüberblick über BSF4Rexx, 1**

- Externe Rexx-Funktionsbibliothek
	- Ermöglicht Java, Rexx als Skriptsprache einzusetzen
	- Ermöglicht Rexx, Java als riesige externe Funktionsbibliothek zu verwenden
- Bestandteile
	- Apache Software Foundation (ASF) "Bean Scripting Framework (BSF)"

- Java-Klassenbibliothek
- Externe Rexx-Funktionsbibliothek ("BSF4Rexx.dll")

#### **Kurzüberblick über BSF4Rexx, 2**

#### • BSF.CLS

- ooRexx-Paket, das u.a.
	- BSF4Rexx über die ooRexx-Klasse .BSF einfach verfügbar macht
	- Definition von öffentlichen Routinen, die BSF nutzen, z.B. bsf.import(…)

- Zahlreiche nützliche Dienstleistungen, z.B. das Vorregistrieren wichtiger Java-Klassen in .bsf4rexx
- Lädt Java bei Bedarf

#### **Kurzüberblick über BSF4Rexx, 3**

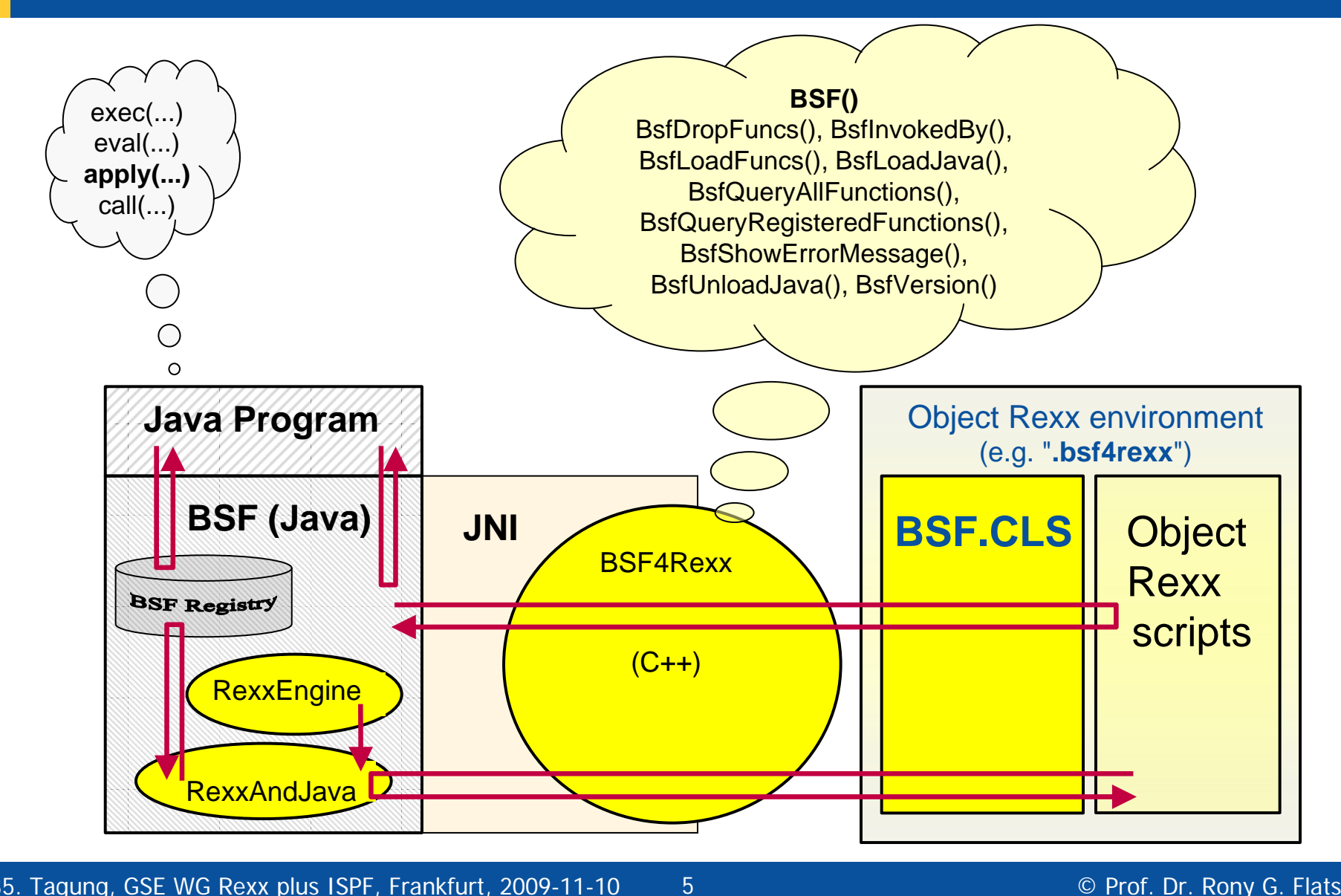

35. Tagung, GSE WG Rexx plus ISPF, Frankfurt, 2009-11-10

#### **Offene Punkte = Input für BSF4ooRexx 4.0**

- Echtzeit-Bearbeitung von Ereignissen nicht möglich
	- Ereignisse können daher z.B. nicht aufgehoben werden
- Java-Interfaces können nicht in Rexx direkt benutzt werden
	- Daher notwendig, Java-Interfaces in Java-Klassen zu implementieren und diese dann von Rexx aus ansprechen
- Es können abstrakte Java-Methoden nicht in Rexx implementiert werden

- Java-Programme können keine Nachrichten direkt an Rexx-Objekte senden
- Es können Java-Programmen keine vollständigen Rexx-Fehlerinformationen übermittelt werden

#### **ooRexx 4.0, Neues API, 1**

- Bisher gab es nur RexxStart(…)
- Nun gibt es zusätzlich
	- RexxCreateInterpreter(…)
		- Eine Rexx-Interpreter-Instanz kann öfters verwendet werden

- LoadPackage(…)
- LoadPackageFromData(…)
- CallProgram(…)
- Terminate()

#### **ooRexx 4.0, Neues API, 2**

- Neue Datentypen
	- Unabhängig von Rechnerarchitektur
	- Die wichtigsten ooRexx-Typen stehen direkt zur Verfügung

- ooRexx-API wurde nach JNI modelliert
	- RexxInstance
		- Attach(), Detach()
	- ThreadContext
	- MethodContext
	- CallContext
	- ExitContext

- RexxProxy (eine Java-Klasse)
	- Repräsentiert ein ooRexx-Objekt auf der Java-Seite
	- Ermöglicht das Senden von Nachrichten von Java nach ooRexx
	- Ist als java.lang.reflect.InvocationHandler implementiert
		- Damit benutzbar in java.lang.reflect.Proxy
			- Für beliebiges Java-Interface (sogar mehrere!)
	- Optional kann ein "Slot"-Argument mitgegeben werden

9

• Ein beliebiges Rexx-Objekt ("USERDATA")

- Neue Rexx-Funktion BsfCreateRexxProxy(...)
	- Argumente
		- Rexx-Objekt, das von Java aus ansprechbar sein soll
		- Optionales Slot-Argument ("USERDATA", ein Rexx-Objekt)
		- Entweder
			- ein oder mehrere Java-Interfaceklassen
				- Entweder Java-Klassenobjekt oder vollqualifizierter Name

Oder

- Eine abstrakte Java-Klasse, gefolgt von optionalen Argumenten
- Liefert ein Java-RexxProxy-Objekt zurück
	- Kann als Argument in Java-Methodenaufrufen eingesetzt werden!

- Callbacks von Java nach Rexx
	- Erfolgen über die RexxProxy-Objekte
	- Der Rexx-Nachricht wird unter bestimmten Umständen ein weiteres Argument angefügt, das ein Directory-Objekt ist, das über folgende Einträge verfügen kann
		- "USERDATA", das "Slot"-Argument, wenn es angegeben wurde
		- "METHODNAME", exakt geschriebene Java-Methodenbezeichnung
		- "METHODOBJECT", Java-Methodenobjekt (Java-Interface)
		- "METHODDESCRIPTOR" (für abstrakte Methode einer abstrakten Java-Klasse)

- Rückgabewerte von Rexx an Java, wenn Rexx-Objekt ein
	- String-Objekt
		- Java-Zeichenkette
	- BSF- oder UNO-Proxy-Objekt (repräsentieren Java-Objekte)
		- Repräsentiertes Java-Objekt
	- Ein beliebiges anderes Rexx-Objekt
		- Ein RexxProxy-Objekt wird dafür angelegt, sodass Java anschließend Rexx-Nachrichten senden kann

- Fehler von Java
	- Neue ooRexx-APIs erlauben das Erzeugen von Rexx-Fehlermeldungen, die die Java-Fehlermeldungen vollständig beinhalten
	- Nicht möglich, das Java-Throwable-Objekt direkt über die Rexx-Condition zur Verfügung zu stellen
- Fehler von Rexx
	- Wird in Java mit einer RexxException angezeigt
	- Fehlertext ist der Rexx-Fehlertext
	- Das Rexx-"Condition"-Objekt (ein Rexx-Directory) wird als RexxProxy Java direkt zur Verfügung gestellt

- Direktes Aufwerfen von Java-Exceptions von Rexx aus
	- Externe Rexx-Funktion BsfJavaException("throw", throwable)
	- Wirft unmittelbar angegebene Java-Ausnahme
	- Wichtig für Callbacks
		- Z.B. der OpenOffice.org Veto-Mechanismus

#### **Schematischer Überblick über BSF4ooRexx**

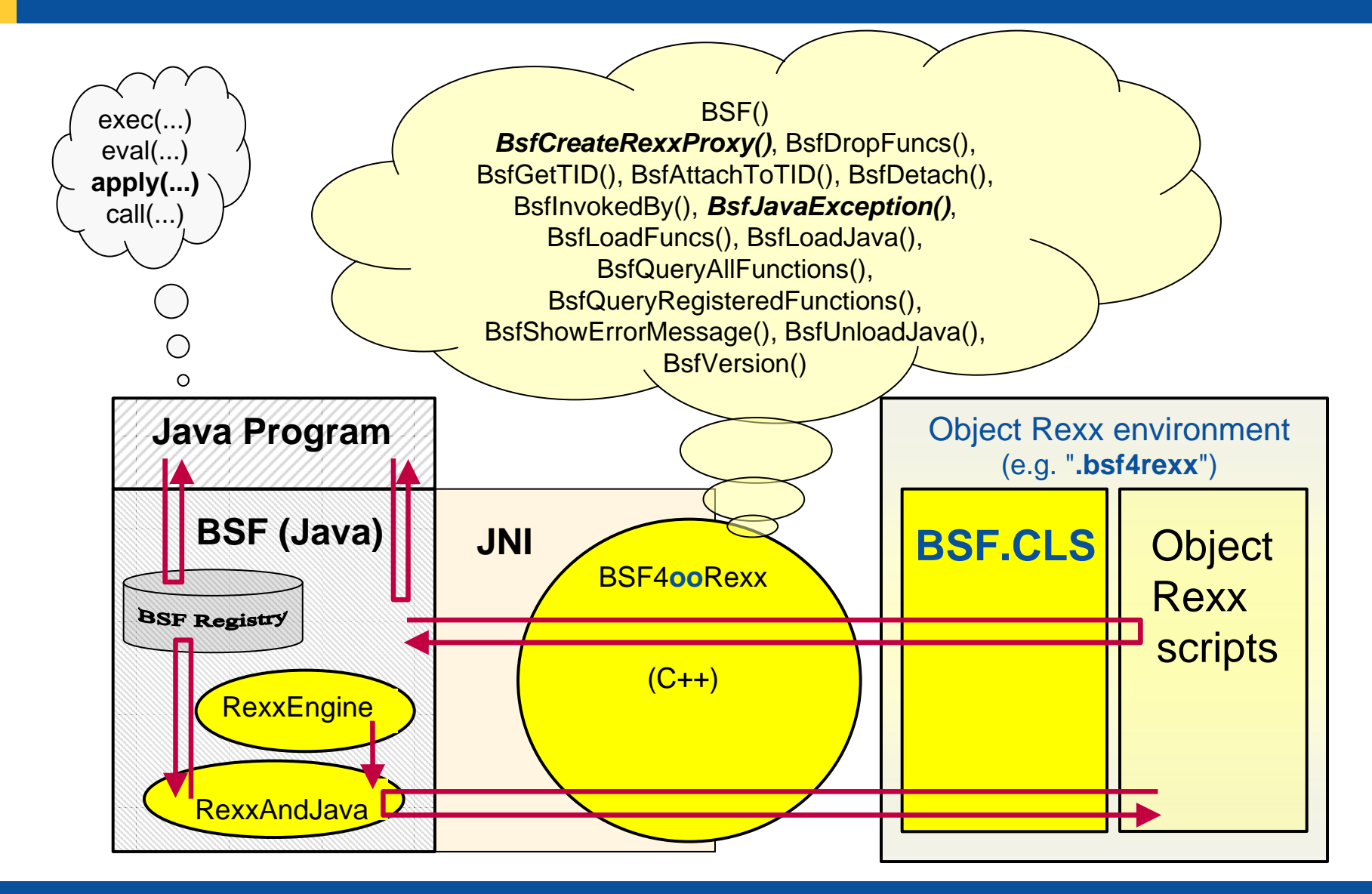

35. Tagung, GSE WG Rexx plus ISPF, Frankfurt, 2009-11-10 15 Hier Name des Vormes Communister G. Flatscher Name des Vortragend O. Flatscher

#### **Zusammenfassung und Ausblick**

- Seit Mitte Oktober in Betatest
- 100 %-ig rückwärtskompatibel mit Vorgänger "BSF4Rexx"
	- TestUnits !
- Bis dato sehr stabil
- Öffnet ooRexx alle modernen Programme, die über Java-Schnittstellen verfügen
	- Z.B. OpenOffice
- Stellt uns allen die "größte Funktionsbibliothek der Welt" einfach zur Verfügung, die auf jedem PC installiert ist: Java !
	- Sowie sämtliche Java-Klassenbibliotheken !